## **Ohne Bild**

## **Alles begann Anfang des Jahres beim Arzt.**

… dort brauchte die Sprechstundenhilfe ca 10 Versuche um meine Krankenversichertenkarte mit dem Lesegerät einzulesen. Ich ging also einige Tage später auf dem Weg zum einkaufen bei einer Filiale meiner Versicherung vorbei. Die hatten zwar seit ein paar Minuten zu, aber die Pförtnerin meinte sie würde das morgen früh regeln, wenn mein neuer Ausweis kein Bild brauche. Der neue Ausweis würde mir dann in 2 Wochen zugeschickt. Ansonsten müsse ich erst ein Bild abgeben. Ich verlangte also den Ausweis ohne Bild.

2 Wochen später bekam ich Post. Ich solle doch innerhalb 4 Wochen ein Bild einschicken. Dann bekäme ich nicht nur den neuen Ausweis mit Bild, sondern dann auch automatisch die elektronische Versichertenkarte.

Da ich beim Datenstriptease nicht umbedingt der erste sein muss, bin ich gar nicht so scharf auf die elektronische Karte. Mit der wird es meiner Meinung nach nur eine Frage der Zeit sein, bis die Patientendaten für alle zugänglich im Internet stehen. Was also tun, um die elektronische Karte zu vermeiden?

Auf die Idee brachte mich die angefügte, vorläufige Versichertenkarte aus Papier. Wenn die genommen wird, dann kann die Arzthelferin meinen Namen auch per Hand eintippen. Und wenn sie das kann, kann ich auch meine alte Karte weiterbenutzen. Die können mir ja nicht einfach kündigen.

Also beschloss ich das auszusitzen. Die 4 Wochen verstrichen. Und heute kam eine neue Karte - ohne Bild :)

Original vom 13.03.2009

[Thingoftheweek,](https://tobias-fink.net/tag/thingoftheweek?do=showtag&tag=Thingoftheweek) [Critizism](https://tobias-fink.net/tag/critizism?do=showtag&tag=Critizism), [Imported,](https://tobias-fink.net/tag/imported?do=showtag&tag=Imported) [2009](https://tobias-fink.net/tag/2009?do=showtag&tag=2009)

From: <https://tobias-fink.net/> - **Tobis Homepage**

Permanent link: **[https://tobias-fink.net/content/2009/ohne\\_bild](https://tobias-fink.net/content/2009/ohne_bild)**

Last update: **2022/10/09 01:48**

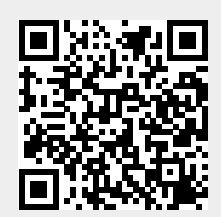